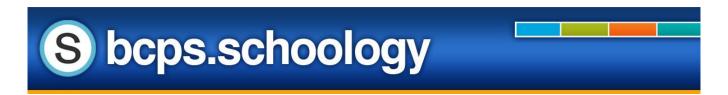

## Accessing Your Child's Account and Switching Between Multiple Child Accounts

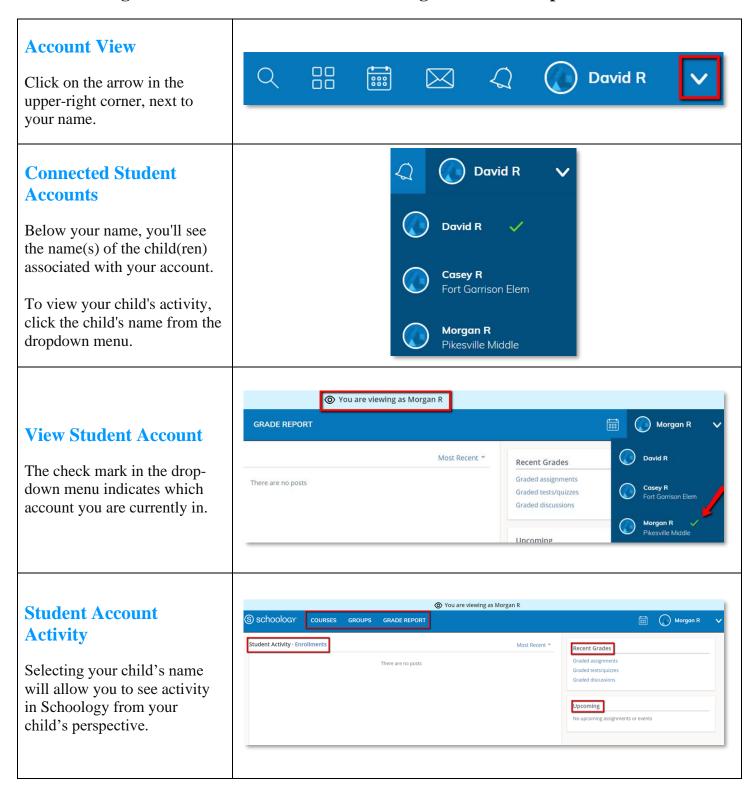